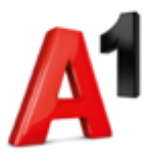

# **Leistungsbeschreibung für A1 Business Internet Professional 40 (LB A1 Business Internet Professional 40)**

Diese Leistungsbeschreibung gilt für Bestellungen ab 1. Mai 2022.

Diese Leistungsbeschreibung gilt für Unternehmen im Sinne von § 1 Konsumentenschutzgesetz idgF. und gilt nicht für Klein-, Kleinstunternehmer im Sinne des § 4 Z66 TKG 2021 und für Organisationen ohne Gewinnerzielungsabsicht.

A1 Telekom Austria AG (A1) erbringt im Rahmen ihrer technischen und betrieblichen Möglichkeiten A1 Business Internet Professional 40 nach den Bestimmungen des Telekommunikationsgesetzes (TKG 2021), den Allgemeinen Geschäftsbedingungen Business Access und nach den AGB Online-DSL von A1 in der jeweils geltenden Fassung, sowie nach den maßgeblichen Leistungsbeschreibungen und Entgeltbestimmungen in der jeweils geltenden Fassung, insoweit hier keine von diesen abweichende oder ergänzende Regelungen getroffen werden, samt allfälligen Individualvereinbarungen.

### **Allgemeines**

Nach Ablauf der vereinbarten Mindestvertragsdauer (Mindestbindung) verlängert sich die Vertragsbindung automatisch jeweils immer wieder um weitere 12 Monate (Verlängerungsbindung), sofern das Vertragsverhältnis vom Kunden nicht unter Einhaltung einer Kündigungsfrist von drei Monaten mit Wirksamkeit zum Ablauf der jeweiligen Bindung (Mindestbindung, Verlängerungsbindung) ordentlich gekündigt wird. Im Falle einer - aus nicht von A1 zu vertretenden Gründen – erfolgenden Vertragsbeendigung durch den Kunden vor Ablauf der Mindestvertragsdauer oder Verlängerungsbindung ist vom Kunden ein Restentgelt (gemäß § 39 AGB Business Access) zu bezahlen.

A1 kann dem Kunden rechtlich bedeutsame Erklärungen und vertragsrelevante Mitteilungen per E-Mail an die E-Mail Adresse senden, die der Kunde bei Vertragsabschluss oder sonst während des Vertragsverhältnisses auch für den Empfang derartiger Erklärungen und Mitteilungen bekannt gegeben hat. Wichtig: Um etwaige Rechtsfolgen (wie Versäumnis von Fristen etc.) zu vermeiden, ist es im eigenen Interesse des Kunden gelegen, den E-Mail Account in einem abrufbaren Zustand zu halten und E-Mails regelmäßig abzurufen. Welche E-Mail Adresse für den Erhalt derartiger Mitteilungen aktuell bei A1 gespeichert ist, kann vom Kunden bei A1 jederzeit erfragt werden. Ebenso ist eine Bekanntgabe einer Änderung der E-Mail Adresse für den Erhalt derartiger Mitteilungen durch den Kunden bei A1 möglich.

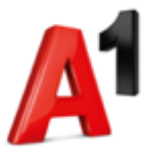

# **1 Grundleistung A1 Business Internet Professional 40**

Im Rahmen von A1 Business Internet Professional 40 stellt A1 auf Basis der Übertragungstechnologie DSL eine Anbindung an das Internet zur Verfügung. A1 Business Internet Professional 40 kann erst nach einer positiven Prüfung der technischen Machbarkeit realisiert werden. Der Kunde begründet gleichzeitig auch ein Vertragsverhältnis mit der A1 betreffend DSL Zugangsleistung (auf Basis der AGB Online-DSL samt dazugehöriger EB und LB der A1, in der jeweils gültigen Fassung).

A1 Business Internet Professional 40 ermöglicht den gleichzeitigen Internetzugang von mehreren Nutzern auf der Anschlussleitung. Die gleichzeitigen Nutzer teilen sich die Bandbreite. Übergabeschnittstelle ist ein Ethernet-Interface auf einem Business Premium Router. Die Zugangsdaten werden dem Kunden nicht mitgeteilt, die Authentifizierung erfolgt automatisch durch den Router.

A1 Business Internet Professional 40 beinhaltet einen unlimitierten, auf Flat basierenden Zugang zum weltweiten Internet. Für den Zugang zum weltweiten Internet steht eine Datenübertragungskapazität (auf Basis eines Best-Effort Prinzips) zwischen **mindestens 20480/8192 kbit/s (downstream/upstream)** als Untergrenze und **maximal bis zu 40960/15360 kbit/s (downstream/upstream)** auf der Anschlussleitung zur Verfügung. Die tatsächlich erreichbare Datenübertragungskapazität kann variieren und ist abhängig von den übertragungstechnischen Gegebenheiten vor Ort. A1 Business Internet Professional 40 beinhaltet ein unlimitiertes Datentransfervolumen und wird nach der gewählten Bandbreite entsprechend den Entgeltbestimmungen A1 Business Internet Professional 40 abgerechnet.

Bei A1 Business Internet Professional 40 handelt es sich um eine IP-basierende Datenkommunikationslösung. Die auf IP basierende Infrastruktur von A1 ermöglicht die - auf die unterschiedlichen Kundenbedürfnisse zugeschnittene – Anbindung an das Internet. Die IP Infrastruktur von A1 kann von Kunden auch als "Access Network" für ihre Dienste genutzt werden. Es verbindet z.B. Unternehmensstandorte oder Internetendkunden mit einem A1 Access Node (POP) (POP=Point of Presence) und führt sie von dort über das IP Backbonenetz der A1 an weitere Unternehmensstandorte heran. Um einen raschen Support im Fehlerfall oder bei Änderungswünschen der Konfiguration durch den Kunden gewährleisten zu können, richtet sich die A1 einen Remote-Zugang ein, über den nur definierte Rechner (Support-Team) der A1 Zugang haben.

# **1.1 Standardmäßig inkludierte Business Features**

- **•** Business Premium Router
- Routerkonfigurationsmöglichkeiten
- VPN Zugang
- SLA (Service Level Agreement)
- Fixe IP-Adresse
- Second Level Domain
- A1 Webspace Business
- Mailadressen am A1 Business Mailserver
- Business Support Hotline

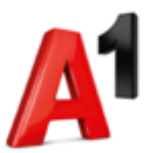

### **1.2 Business Premium Router**

Im Rahmen von A1 Business Internet Professional 40 stellt A1 einen Business Router inkl. dessen Installation und Wartung zur Verfügung. Der Router bleibt im Eigentum der A1 und wird mit einer Standardkonfiguration dem Kunden als Bestandteil der vereinbarten Dienstleistungen auf die Dauer des Vertragsverhältnisses zur Verfügung gestellt. Der Kunde hat die Wahlmöglichkeit zwischen den Routerkonfigurationsarten gem. Punkt 1.3. Erfolgt keine Angabe, wird Routing konfiguriert.

# **1.3 Routerkonfigurationsmöglichkeiten**

Der Kunde hat die Wahlmöglichkeit zwischen einer Standardkonfiguration Routing, Basic Secure oder einer dritten alternativen Konfiguration mittels Advanced Secure.

#### Routing (Standardkonfiguration):

Bei Routing besteht für den Kunden die Möglichkeit direkt auf die einzelnen Server aus dem Internet zugreifen zu können. Der beim Kunden installierte Router bekommt LAN-seitig in der Regel ein 4er Subnet offizieller fixer IP-Adressen zugewiesen. Von diesem Subnet wird eine IP-Adresse für das LAN-Interface am Router verwendet und eine IP-Adresse kann der Kunde beliebig verwenden z.B. für eine Firewall, einen Proxyserver oder seinen Mailserver.

Basic Secure (optional wählbar anstatt der Standardkonfiguration):

Mit der Funktion dynamisches PAT (Port Address Translation) auf dem Kunden-Router werden die privaten IP-Adressen des LAN bei aktivem Verbindungsaufbau auf eine fixe offizielle IP-Adresse gemapped. Damit ist sichergestellt, dass die PC's des Kunden nicht aus dem Internet erreicht werden können (Zugriffschutz aus dem Internet), da sie aus dem Internet nicht adressierbar sind. Einschränkung: Es können keine Server die aus dem Internet erreichbar sein sollen (Web, Mail,...) im LAN betrieben werden. Durch PAT kann es bei TCP/UDP Protokollen zu Beeinträchtigungen bzw. nicht Verwendbarkeit von Anwendungen kommen.

#### Advanced Secure (optional wählbar anstatt der Standardkonfiguration):

Eine Firewall soll dem Kunden vor Angriffen aus dem Internet einen erhöhten Schutz bieten. Der Kunde hat Zugang ins Internet (kann entsprechend beschränkt werden), in der entgegengesetzten Richtung (aus dem Internet) ist der Zugriff auf das lokale Netzwerk gesperrt. Es besteht die Möglichkeit, auf Kundenwunsch Ports zu öffnen, über welche dann auch aus dem Internet auf entsprechende Server zugegriffen werden kann. Um einen raschen Support im Fehlerfall oder bei Änderungswünschen der Konfiguration durch den Kunden gewährleisten zu können, richtet sich die A1 einen gesicherten Zugang ein, über den nur definierte Rechner (Support-Team) der A1 Zugang haben.

Advanced Secure (IOS-Softwarefirewalling)

Da Advanced Secure auf dem Router betrieben werden kann ist keine eigene Hardware dafür nötig. Im Feature Advanced Secure ist das entsprechend erforderliche Endgerät (Router) inkl. Software inkludiert. Bei Advanced Secure (keine DMZ Demilitarisierte Zone möglich) besteht die Sicherheit durch das "NAT-en" (Network Address Translation) und "PAT-en" (Port Address Translation) der Firewall. Die lokalen Workstations sind nicht aus dem Internet erreichbar (private IP-Adressen), können aber mittels PAT auf das Internet zugreifen. Einzelne Server (z.B.: Mail oder Web) erhalten ebenfalls eine private IP Adresse, die für die Erreichbarkeit aus

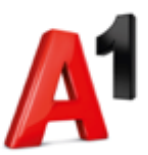

dem Internet aber auf eine offizielle IP-Adresse gemapped wird. Damit sind die Workstations vor Zugriffen aus dem Internet geschützt und der Betrieb von kundeneigenen Servern möglich. Über das Firewall-Feature des Routers kann zusätzlich der Zugriff aus dem Internet z.B.: nur für dezidierte Quell-IP-Adressen gestattet werden und stehen Funktionen wie Packetfiltering, Erkennen von Attacken usw. zur Verfügung.

Advanced Secure setzt eine positive Prüfung der technischen Machbarkeit (im Zuge der Herstellung) voraus und wird im Zuge der Herstellung einmalig konfiguriert.

Allfällige Konfigurationsänderungen nach erfolgter Herstellung können gegen gesondertes Entgelt durchgeführt werden.

# **1.4 VPN Zugang**

Der Kunde hat bei A1 Business Internet Professional 40 (Konfigurationsart Basic Secure bzw. Advanced Secure vorausgesetzt) die Möglichkeit die Funktionalität VPN Zugang auszuwählen. Bei Neubestellung von A1 Business Internet Professional 40 und gleichzeitiger Angabe der gewünschten zusätzlichen Nutzung der VPN Zugang Funktionalität fallen keine zusätzlichen Entgelte an. Bei nachträglicher Bestellung der VPN Zugang Funktionalität (Konfiguration des Routers für VPN Zugang Funktionalität) fallen einmalige Entgelte an.

Mittels verschlüsselten Datenaustauschs ist es möglich, dass bis zu in Summe 5 Mobile- oder Home User auf Ressourcen im Firmennetzwerk zugreifen können. Das wird mittels Remote Access (VPN-Client) ermöglicht.

Wichtiger Hinweis: Der Internetzugang ist nicht Leistungsbestandteil von VPN Zugang, jedoch Voraussetzung für die Nutzung. Bei einigen Internetanbietern kann es aufgrund technischer Einschränkungen (z.B. Portfiltering) zu Problemen beim Aufbau des VPN Tunnels kommen.

# **1.5 SLA (Service Level Agreement)**

Folgende Qualitätsstandards werden garantiert:

A1 garantiert eine mittlere Verfügbarkeit der Systeme, Einwahl, Authentifizierung und Routing von 98,5% pro Vierteljahr (Quartal) in der Zeit von 0:00 bis 24:00 Uhr. Der Internetzugang ist für den Kunden grundsätzlich entsprechend den o.a. Prozentwerten verfügbar, ausgenommen während notwendiger Wartungszeiten und soweit die Auslastung, Verkehrslage bzw. der Betriebszustand der für den Zugang zum Internet oder zu Diensten des Bereitstellers bzw. der Abwicklung des Dienstes in Anspruch genommenen nationalen oder internationalen Telekommunikationseinrichtungen und -netze es zulassen. Die Nutzungsmöglichkeit und Verfügbarkeit der angeschlossenen bzw. über den Bereitsteller zugänglichen Datenbanken oder Dienste von Anbietern richtet sich nach den von den Betreibern bzw. Anbietern dieser Dienste gestellten Bedingungen der Inanspruchnahme und Betriebszeiten. Die Inanspruchnahme solcher Datenbanken oder Dienste kann den Abschluss einer gesonderten Vereinbarung zwischen dem Kunden und dem Anbieter erfordern.

Es wird ein Wartungsfenster jeden Mittwoch von 1:00 bis 6:00 Uhr vereinbart. Unterbrechungen und/oder Einschränkungen der Nutzungsmöglichkeiten innerhalb dieses Zeitraums werden bei der Berechnung der Verfügbarkeit nicht berücksichtigt.

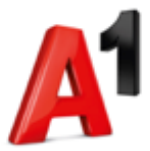

Die Verfügbarkeit wird als Prozentwert (von Hundert) dargestellt, der angibt, zu welchem Anteil der Gesamtbetriebszeit die jeweilige Leistung minimal verfügbar ist. Der Wert wird vierteljährlich (zum 31.03., 30.06., 30.09. bzw. 31.12.) ermittelt. Beginnt oder endet das Vertragsverhältnis innerhalb eines Quartals so erfolgt eine entsprechend anteilige Berechnung. Wird auf Kundenwunsch eine Änderung (z.B. Bestellung / Beendigung Backup Mobile) durchgeführt, beginnt der Beobachtungszeitraum neu zu laufen. Eine Aufsummierung verschiedener Beobachtungszeiträume ist nicht zulässig.

Notsituationen und höhere Gewalt, dazu zählen insbesondere außergewöhnliche Wetterverhältnisse und Naturereignisse, Lawinen, Vermurungen, Überschwemmungen, Blitzschlag oder Feuer, Streiks oder Aussperrungen, Krieg, militärische Operationen, Terror oder öffentlicher Aufruhr, sowie Verzögerungen bei der Entstörung die durch den Kunden verursacht werden, werden in der Verfügbarkeit nicht berücksichtigt.

Wartungs- und Entstörungsleistungen von A1 werden in Rechnung gestellt, sofern sich herausstellt, dass der Fehler nicht in dem von A1 zur Verfügung gestellten Übertragungsweg aufgetreten ist oder durch unsachgemäßes Arbeiten des Kunden verursacht wurden.

Die **Annahme der Störungsmeldung** erfolgt durch die im Punkt 1.10 angegebene Business Support Hotline der A1 täglich von 0:00 bis 24:00 Uhr

**Verfügbarkeit der Servicetechniker an Werktagen (ausgenommen 24.12. und 31.12.):** Mo-Sa 7:00-19:00 Uhr

Zeiten außerhalb der Verfügbarkeit des Servicetechnikers unterbrechen die angeführte Reaktionszeit sowie die Störungsdauer.

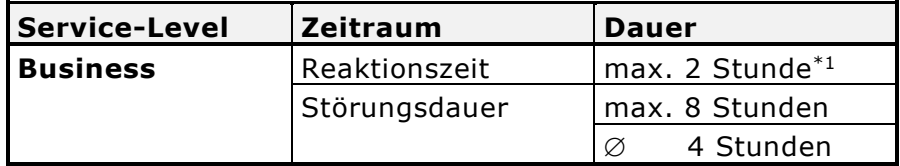

\*1 max. Zeitraum bis zum Beginn der operativen Störungsbehebung

#### Reaktionszeit

Die Reaktionszeit ist der Zeitraum zwischen der Störungsmeldung durch den Kunden und der Bestätigung der Störungsübernahme durch die für die Störungsbehebung verantwortliche Stelle der A1 Die Bestätigung der Störungsübernahme erfolgt telefonisch oder auf elektronischem Weg. Kann eine Bestätigung der Störungsübernahme, aus Gründen, die nicht von A1 zu vertreten sind, nicht erfolgen, gilt dies als Fremdverzögerung. Nach der Bestätigung der Störungsübernahme wird unverzüglich mit der Störungseingrenzung begonnen.

#### Störungsdauer

Als Störungsdauer gilt der Zeitraum zwischen der Störungsmeldung durch den Kunden und dem Abschluss der Störungsbehebung, welche durch die Gutmeldung an den Kunden bestätigt wird. Eventuelle Verzögerungszeiten bei der Entstörung, die nicht

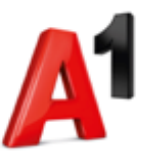

durch A1 verursacht werden, werden in der Störungsdauer nicht berücksichtigt und gelten als Fremdverzögerung.

Als störungsrelevante Ereignisse können nur solche herangezogen werden, die in Form einer Störungsmeldung des Kunden an A1 gemeldet werden und die zu einer Störungsbehebung durch A1 geführt haben. Zur Berechnung der Verfügbarkeit und Wiederherstellungszeit werden nur Leistungen, die A1 erbringt, herangezogen. Sollte beispielsweise aus Gründen eines Stromausfalles oder durch defekte kundeneigene Einrichtungen Fehler oder Unterbrechungen entstehen, werden diese nicht in die Berechnungen miteinbezogen und somit können keine Ansprüche gegen A1 aus diesem Grund geltend gemacht werden.

Die jeweiligen Verfügbarkeiten errechnen sich wie folgt:

```
(Beobachtungszeitraum in h<sup>1</sup> - \Sigma rel. Störungsdauer im Beobachtungszeitraum in h<sup>2</sup>)
Serviceverfügbarkeit= ----------------------------------------------------------------------------------------------- * 100
                         Beobachtungszeitraum in h
```
- $1$  ... Beobachtungszeitraum entspricht 3 Monate (1 Quartal): Beispiel Jänner März =
	- (31 Tage im Jänner + 28 Tage im Februar + 31 Tage im März) \* 24 = 2160 Stunden

<sup>2</sup> ... Störungsdauer im Beobachtungszeitraum für die Serviceverfügbarkeit =  $\Sigma$  aller gemeldeten Störungen im definierten Beobachtungszeitraum lt. Ticketingsystem - Störungen die auf die Ursache zurückzuführen sind, die von der Verfügbarkeitsberechnung ausgeschlossen sind)

Die Verfügbarkeit wird auf 2 Komma stellen genau dargestellt und kaufmännisch gerundet.

# **1.6 fixe IP-Adresse**

Dem Kunden werden standardmässig bis zu vier fixe IP-Adressen zugewiesen. Sollte der Kunde weitere IP-Adressen benötigen, so werden diese gemäß der Leistungsbeschreibung und den Entgeltbestimmungen A1 Fixed Static IP verrechnet.

#### **1.7 Second Level Domain**

A1 Business Internet Professional 40 beinhaltet standardmäßig eine Second Level Domain. Der Kunde kann entsprechend der Verfügbarkeit der Domain zwischen folgenden Endungen wählen:

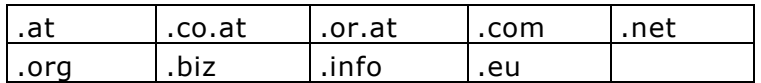

In diesem Zusammenhang werden folgende Leistungen erbracht:

- Registrierung einer Domain
- Administrierung einer Domain
- Verwaltung aller Einträge am Nameserver der A1
- Übernahme einer Domain von einem anderen ISP
- Technischer Ansprechpartner
- Billing Kontakt

Der Kunde wird als Besitzer des Domainnamens und der angegebene administrative Ansprechpartner als Administrator (Admin-C) gemeldet.

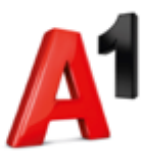

### **1.8 Webspace Business**

A1 Business Internet Professional 40 beinhaltet 1 GB Linux Webspace oder wahlweise 1 GB Windows Webspace (gemäß LB A1 E-Mail Business und A1 Webspace Business).

### **1.9 Mailadressen am A1 Business Mailserver**

A1 Business Internet Professional 40 beinhaltet 50 E-Mailboxen (gemäß LB A1 E-Mail Business und A1 Webspace Business).

### **1.10 Business Support Hotline**

Der Kunde hat über eine eigene, für Business Kunden kostenlose Supporthotline die Möglichkeit, Beeinträchtigung des von der A1 im Rahmen des Produktes A1 Business Internet Professional 40 zur Verfügung gestellten Dienste, zu melden.

Servicezeiten Business: Störungsannahme täglich von 0:00 bis 24:00 Uhr Business Support Hotline: 0800 664 800

# **2 Add On's**

Bei Inanspruchnahme von Add On's werden verschiedene zusätzliche Dienstleistungen (gegen zusätzliches Entgelt gemäß den maßgeblichen Entgeltbestimmungen) zum Standardpaket entsprechend den folgenden Bestimmung angeboten.

#### **2.1 TOP Service**

Die Annahme der Störungsmeldung erfolgt durch die im Punkt 1.10 angegebene Business Support Hotline der A1. Das TOP Service erweitert einerseits die Verfügbarkeit der Servicetechniker und verkürzt die definierte Reaktionszeit und Störungsdauer vom Punkt 1.5.

Die Erweiterung des Supports bezieht sich einerseits auf die Zugangsart sowie auf die Services die in den Standardleistungen definiert sind. Weiters sind in den erweiterten Support folgende Add On's miteingebunden: Router, sowie Backup werden in den erhöhten Servicezeiten mittels Remotezugriff serviciert.

Verfügbarkeit der Servicetechniker: Mo-So 0:00-24:00 Uhr

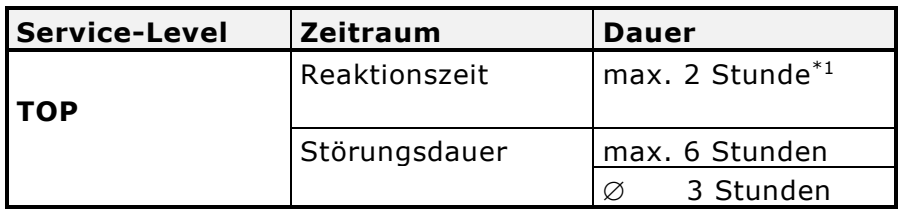

\*1 max. Zeitraum bis zum Beginn der operativen Störungsbehebung

Es gelten die Bestimmungen gemäß Punkt 1.5 insoweit durch das Add On "Top Service" keine von diesen abweichenden oder ergänzenden Regelungen getroffen werden.

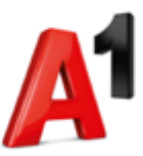

Eine ordentliche Kündigung des Add On "Top Service" ist für beide Vertragspartner unter Einhaltung einer dreimonatigen Kündigungsfrist jeweils zum Quartalsende (31.03., 30.06., 30.09. bzw. 31.12.) möglich.